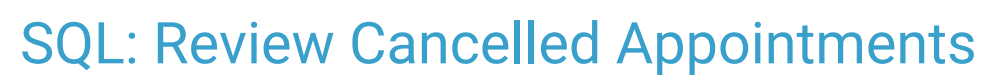

Last Modified on 06/12/2024 2:21 pm EDT

Office Practicum

 There are **two versions** of this SQL: Firebird and MySQL.**The MySQL version only applies to clients who are have migrated to MySQL.**. All other Practices should continue to use the Firebird version of this code. Click to expand and copy the code you need. If you are unsure which code to use, please check with your Practice Administrator.

## About

This report shows the patient name, DOB, patient phone number, and schedule information (scheduled provider, date/time, and location) for cancelled appointments in a date range that you specify.

A sample image of this SQL report run in the Database Viewer is shown below:

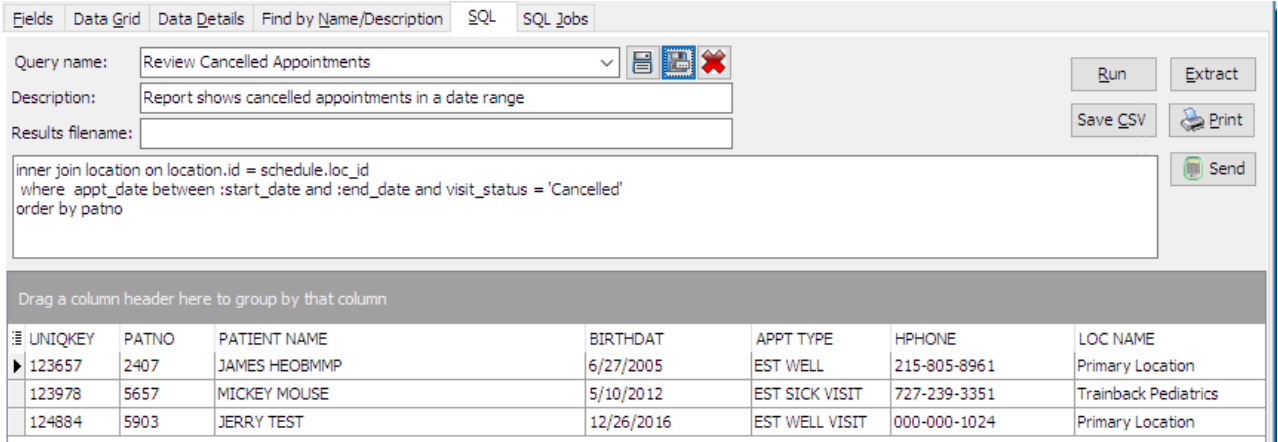

## Report Usage Ideas

You can sort by TOTAL\_CANCELLED to see the total number of appointments cancelled during the period. This may be useful for following up with patients who cancel more than is typical.

## SQL Code: Firebird

 $\bigoplus$  SQL Code: MySQL

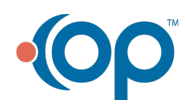